#### **WebPerfDays**

# **Load Testing: Use a Right Approach to Mitigate Performance Risks**

**Alexander Podelko**

 **alex.podelko@oracle.com alexanderpodelko.com/blog@apodelko apodelko**

**June 28, 2012**

#### **About Me**

- **Specialize in performance last 15 years**
- **Currently performance testing and optimization of Hyperion products at Oracle**
- **Blog at http://alexanderpodelko.com/blog, have a collection of performance-related links at http://alexanderpodelko.com, on Twitter as @apodelko**

 **Board director at CMG http://cmg.org, a volunteer organization of performance and capacity planning professionals**

**Conference December 3 3-7, 2012 in Las Vegas 7,** 

**Disclaimer: The views expressed here are my personal views only and do not necessarily represent those of my current or previous employers. All brands and trademarks mentioned are the property of their owners.**

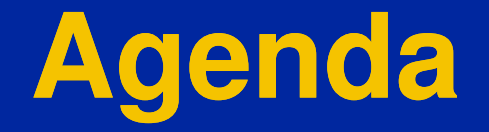

 *Load testing and its role in performance risk mitigation*

**Different approaches: load generation**

**Different approaches: environments**

**Load testing tools** 

# **Load Testing: Terminology**

**Applying multi multi-user synthetic load to the system user** 

- **Load testing**
- **Performance testing**
- **Stress testing**
- **Scalability testing**
- **Volume testing**
- **Reliability testing**
- **Concurrency testing**
- **Endurance testing**
- **Longevity testing**
- **Soak testing**
- **Stability testing**

# **The Stereotype**

#### **Load / Performance Testing is:**

- $\mathcal{L}_{\mathcal{A}}$  , and the set of  $\mathcal{L}_{\mathcal{A}}$ **Last moment before deployment**
- –**Last step in the waterfall process**
- **Protocol Level Record-and-Playback**
- **Large corporations**
- $\mathcal{L}_{\mathcal{A}}$  , and the set of  $\mathcal{L}_{\mathcal{A}}$ **Expensive tools requiring special skills**
- –**Lab environment**
- **Scale-down environment**

**…**

# **The Stereotype**

#### **Load / Performance Testing is:**

- $\mathcal{L}_{\mathcal{A}}$  , and the set of  $\mathcal{L}_{\mathcal{A}}$ **Last mom int before deployment**
- –**Last step in the waterfall process**
- **Protocol Level Record-and-Playback**
- **Large corporations**
- $\mathcal{L}_{\mathcal{A}}$  , and the set of  $\mathcal{L}_{\mathcal{A}}$ **Expensive tog is requiring special skills**
- –**Lab enviro@ment**

**…**

**Scale-down environment** 

## **Load Testing**

- **It is only one very specific kind of load testing**
	- **Most popular due to easier integration in corporate SDLC**

**But load testing in no way limited to this one**

**Technology evaluationInfrastructure evaluationPrototypes / POCComponent / unit**

**What/ifPerformance troubleshootingPerformance optimizationBenchmarking** 

#### **Performance Risk Mitigation**

**• Single-user performance engineering**  $\mathcal{L}_{\mathcal{A}}$  , and the set of  $\mathcal{L}_{\mathcal{A}}$  **Profiling, WPO, single single-user performance user Software Performance Engineering Modeling, Performance Patterns Instrumentation / APM / Monitoring Production system insights [Auto] Scalable Architecture Continuous Integration / Deployment**  $\mathcal{L}_{\mathcal{A}}$  , and the set of  $\mathcal{L}_{\mathcal{A}}$ **Ability to deploy and remove changes quickly** **But all of them don't replace load testing**

> **Load testing complements them an several important ways**

### **What Load Testing Adds**

- **Verification that the system handles the load**
- **Verification of multi-user performance**
- **Performance optimization**
	-
- **Exactly the same load Debugging/verification of multi multi-user issues user**

# **Velocity**

#### **Web Performance [Front End?]**

**Where we put, for example, scalable application design and load testing ?**

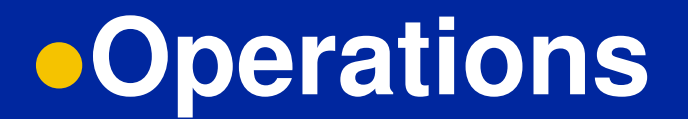

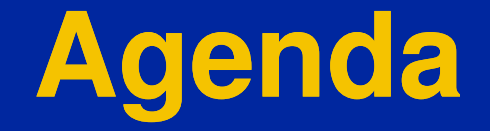

 **Load testing and its role in performance risk mitigation**

*Different approaches: load generation*

**Different approaches: environments**

**Load testing tools** 

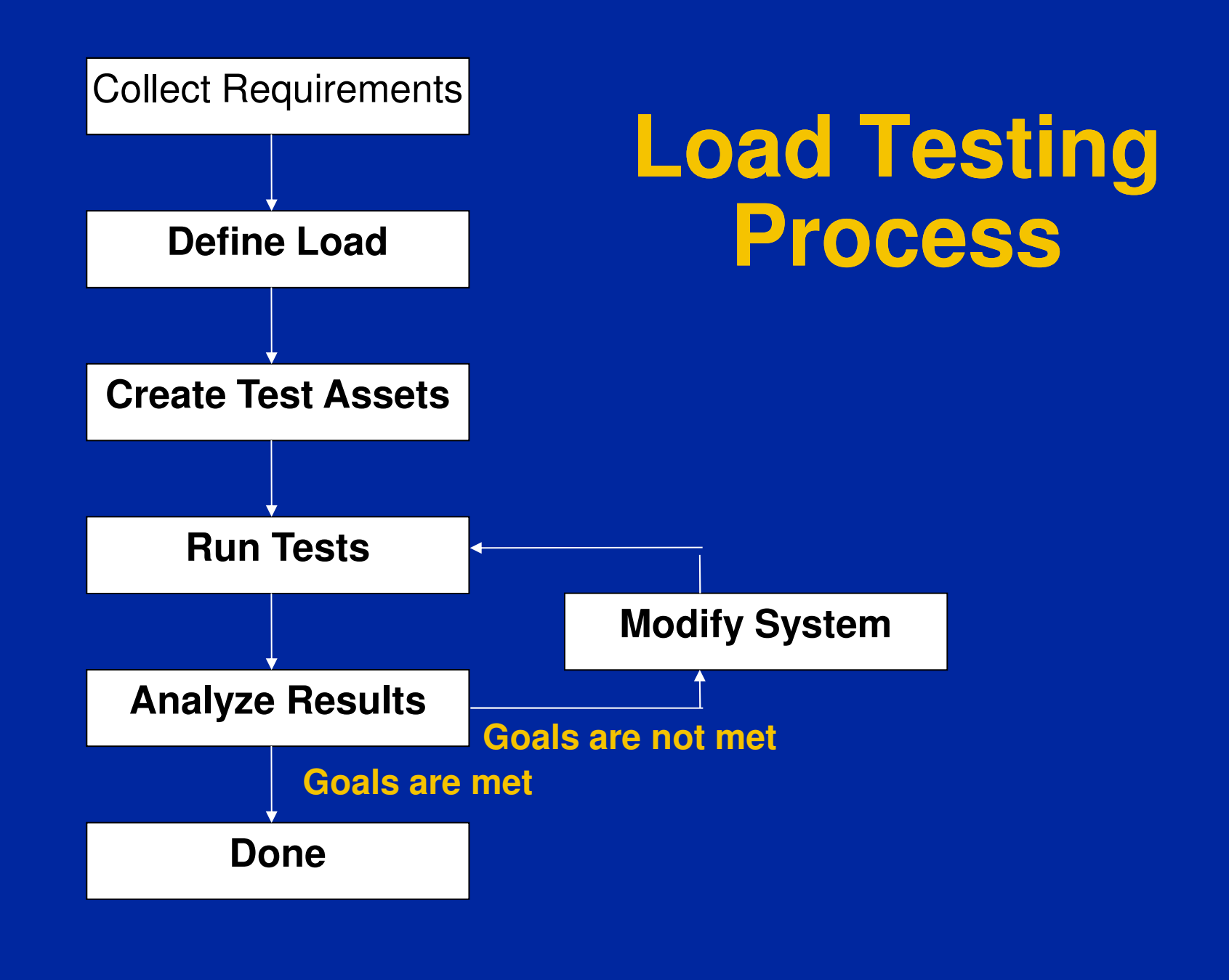

#### **Load Generation**

- **Create tests assets – run test**
- **A must step in load testing**
- **'Tests assets' - usually scripts or programs in load testing**
- **Time constraints can make it very challengingDifferent for each product / interface**

## **Record and Playback: Protocol Level**

 **Virtual users: record communication between two tiers and then playback an automatically created script** 

 **Usually after proper correlation / parameterization**

# **Record and Playback: Protocol Level**

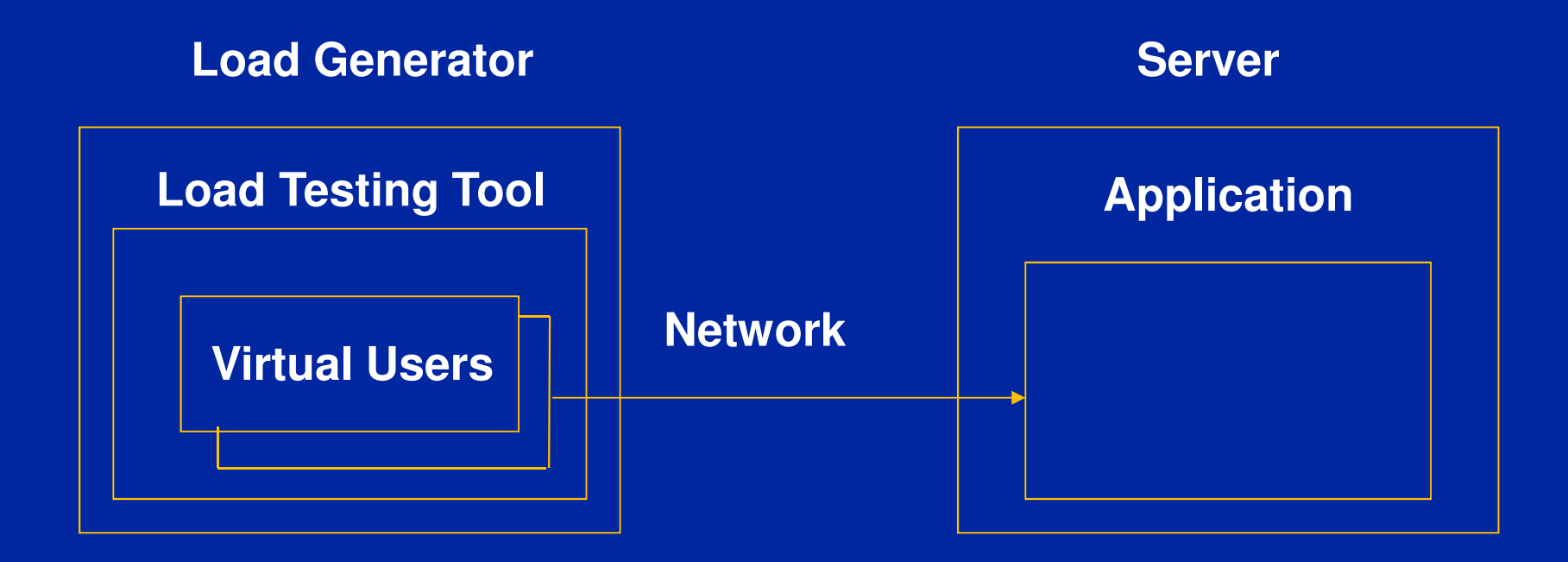

#### **Issues**

**Usually doesn't work for testing components**

 **Each tool support a limited number of technologies (protocols)**

**Some technologies are very time time-consuming consuming**

 **Workload validity in case of sophisticated logic on the client side is not guaranteed**

#### **Recalling Challenges**

 **199x – SMB (Server Message Block), DCOM, Java RMI**

**200x – Applets and ActiveX controls**

**201x – Rich Internet Applications**

**It was just a short period of time when Web sites were simple – it was an exception**

## **Not so Simple: Example**

#### **Back-end calculation (Financial end consolidation)**

- **Long time, shows progress bar**
- $\mathcal{L}_{\mathcal{A}}$  , and the set of  $\mathcal{L}_{\mathcal{A}}$ **Polling back back-end**
- Explicit loop is needed to work properly – **Explicit loop is needed to work properly**

## **Recorded Script**

*web\_custom\_request("XMLDataGrid.asp\_7","URL={URL}/Data/XMLDataGrid.asp?Action=EXECUTE&TaskID=1024 &RowStart=1&ColStart=2&RowEnd=1&ColEnd=2&SelType=0&Format=JavaScript", LAST); web\_custom\_request("XMLDataGrid.asp\_8","URL={URL}/ Data/XMLDataGrid.asp?Action=GETCONSOLSTATUS", LAST); web\_custom\_request("XMLDataGrid.asp\_9","URL={URL}/Data/XMLDataGrid.asp?Action=GETCONSOLSTATUS", LAST);web\_custom\_request("XMLDataGrid.asp\_9","URL={URL}/ Data/XMLDataGrid.asp?Action=GETCONSOLSTATUS", LAST);*

# **Working Script**

*web\_custom\_request web\_custom\_request("XMLDataGrid.asp\_7","URL={URL}/ ("XMLDataGrid.asp\_7","URL={URL}/ Data/XMLDataGrid.asp?Action XMLDataGrid.asp?Action=EXECUTE&TaskID EXECUTE&TaskID=1024 &RowStart=1&ColStart=2&RowEnd=1&ColEnd=2&SelType=0&Format=JavaScript", LAST); do { sleep(3000);web\_reg\_find web\_reg\_find("Text=1","SaveCount= ("Text=1","SaveCount=abc\_count",LAST abc\_count",LAST); web\_custom\_request web\_custom\_request("XMLDataGrid.asp\_8","URL={UR ("XMLDataGrid.asp\_8","URL={UR L}/Data/ L}/Data/XMLDataGrid.asp?Action XMLDataGrid.asp?Action=GETCONSOLSTATU =GETCONSOLSTATU S", LAST);} while ( (strcmp(lr\_eval\_string lr\_eval\_string("{abc\_count abc\_count}"),"1")==0); }"),"1")==0);*

#### **Alternatives**

**• Manual** 

**Record and Playback, GUI Users**

**Programming**

**Mixed (programming load testing tool)**

#### **Manual**

**Not an option for a large number of users**

**Always variation in human input times**

 **Can be a good option to simulate quickly a few users** 

 **Can be used with other methods to verify correctness** 

#### **Record and Playback: UI Level**

**Functional / regression testing tools**

 **Record and playback communication between user and client GUI**

 **Don't care about communication protocols / internals**

**Accurate data (real client, end-to-end)**

#### **History of the Approach**

#### **Traditional tools, fat clients**  $\mathcal{L}_{\mathcal{A}}$  , and the set of  $\mathcal{L}_{\mathcal{A}}$ **Require a separate machine (or at least terminal**

**session per user)**

#### **Low-level graphical protocols level**

- 
- -

– Citrix, Remote Desktop<br>● Web tools, browser<br>– Require a separate browser instance<br>● Web tools, light-weight browser (HtmlUnit)<br>– Require a separate light-weight browser instance

#### **Record and Playback: UI Level**

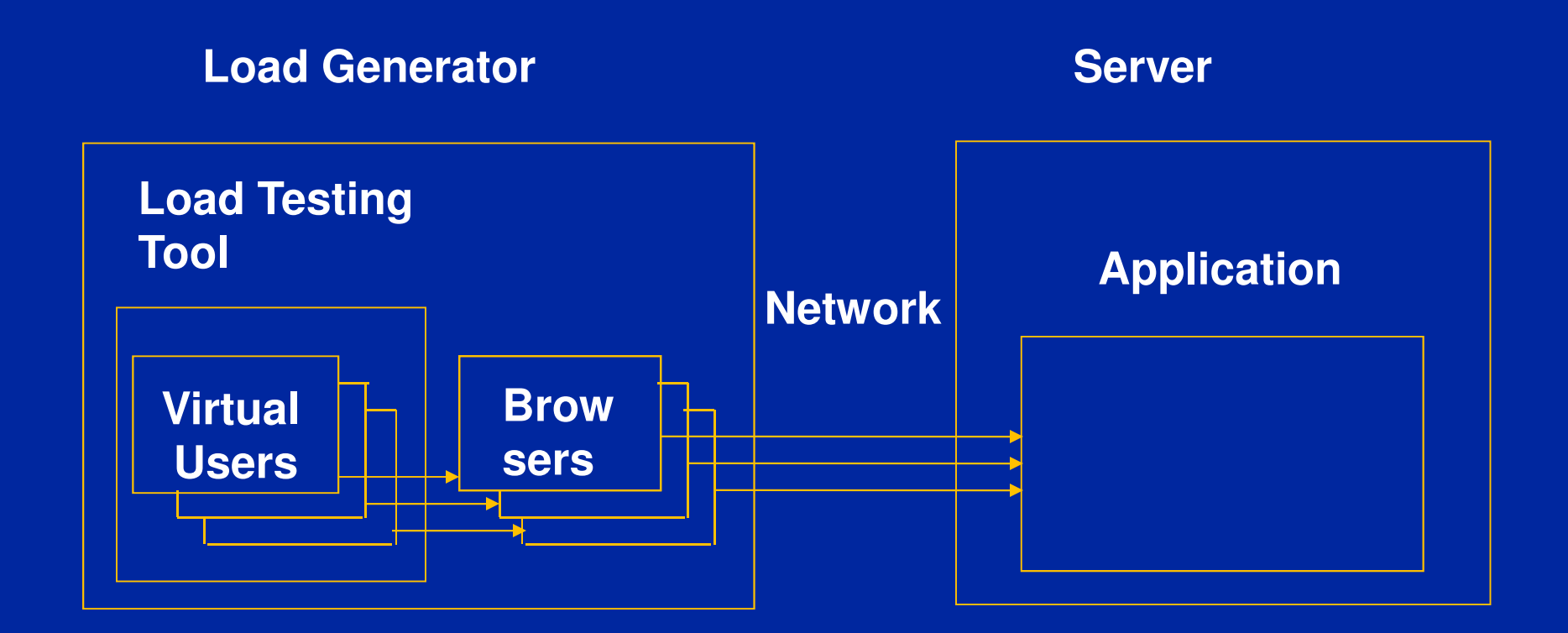

# **Challenges**

#### **Scalability**

 $\mathcal{L}_{\mathcal{A}}$  , and the set of  $\mathcal{L}_{\mathcal{A}}$  **Still require more resources • Supported technologies Timing accuracy Playback accuracy For example, for HtmlUnit**

#### **Custom Test Harness**

**Special program to generate workload**

**Requires access to the API or source code**

**• Requires programming** 

 **Could be cost effective solution in some simple cases**

#### **Advantages**

**Doesn't require any special tool**

 **Starting version could be quickly created by a programmer familiar with API**

**Should work if API works**

 **You don't care what protocol is used for communication**

#### **Disadvantages**

 **Efforts to update and maintain harness can increase drastically**

 **When you have numerous products you really need to create something like a commercial load testing tool**

# **Mixed Approach**

**Programming load testing tool**

 $\mathcal{L}_{\mathcal{A}}$  , and the set of  $\mathcal{L}_{\mathcal{A}}$ **Just write a script instead of recording** 

 **Implementation depends on the particular tool**

- –**Scripting support**
- **Supporting languages**
- **API calls (may require external dll / client stubs)**

#### **Advantages**

 **Eliminates dependency on supporting specific protocols**

 **Leverages all the features of the load testing tool and allows using it as a test harness** 

 **Sometimes simplifies work with difficult to parameterize protocols**

#### **Considerations**

**Requires access to API or source code**

**• Requires programming** 

 **Minimal transaction that could be measured is a request / API call**

**• Requires understanding of internals** 

#### **More Considerations**

**• Requires a load test tool license for the necessary number of users**

**Environment may need to be set on all agents**

**May require more resources on agents**

**Results should be cautiously interpreted** 

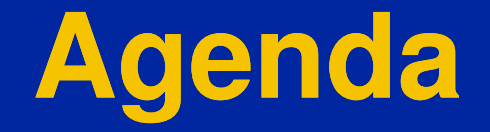

 **Load testing and its role in performance risk mitigation**

**Different approaches: load generation**

*Different approaches: environments*

**Load testing tools** 

#### **Load Testing: Environment**

 **Lab vs. Service ( (SaaS) vs. Cloud ( ) (IaaS)**  $\mathcal{L}_{\mathcal{A}}$  , and the set of  $\mathcal{L}_{\mathcal{A}}$ **For both SUT and load testing tool**

**Test vs. Production**

 **Think what you are doing performance testing for**

#### **Scenarios**

#### **System validation for high load**

- $\mathcal{L}_{\mathcal{A}}$  , and the set of  $\mathcal{L}_{\mathcal{A}}$  **Outside load (service or cloud), production system**
- $\blacksquare$  WHAP **Wider scope, lower repeatability**
- **Performance optimization / troubleshooting**
	- **Isolated lab environment**
	- **Limited scope, high repeatability**
- **Testing in Cloud**
	- **Lowering costs (in case of periodic tests)**
	- $\mathcal{L}_{\mathcal{A}}$  , and the set of  $\mathcal{L}_{\mathcal{A}}$ **Limited scope, low repeatability**

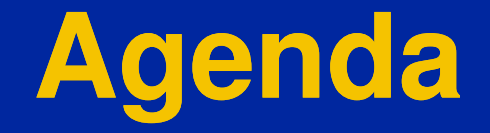

 **Load testing and its role in performance risk mitigation**

**Different approaches: load generation**

**Different approaches: environments**

*Load testing tools* 

# **Load Testing Tools**

#### **Differ drastically**

- $\mathcal{L}_{\mathcal{A}}$  , and the set of  $\mathcal{L}_{\mathcal{A}}$ **Supported approaches / protocols**
- –**Scripting / extendibility**
- **Supported environments**
- **Scalability**
- 
- 
- 

– **Integration** – **Result analysis** – **Environment monitoring No best tool – depends on your needs**

# **Summary**

 **Load testing is an important way of performance risk mitigation**

**Other ways don't substitute load testing**

**There are many ways to do load testing.** 

 **There is no best approach or tool – it depends on your needs.**

# **Questions?**

#### **Alexander Podelko**

**alex.podelko@oracle.com alexanderpodelko.com/blog@apodelko apodelko**